cse131 file:///Users/rjhala/teaching/131-sp21/docs/lectures/08-fer-de-lance.html

*First Class Functions Functions as Values* Consider the following egg program **def** f(it):  $int(5)$ **def** incr(x):  $x + 1$ f(incr) What will be the result of compiling/running?  $"fer-de-Iance"$ Assign is up<br>due just<br>before final  $f_{\mu\mu}W_{\text{consider the following egg program}}^{\text{function}}$ unbound func 'it' it  $\oint$  funeav unbonnd var 'incr' incr $\epsilon$  vartn $\mathsf{v}$ on "diacuond"

We have functions, but they are *second-class* entities in our languages: they don't have the same *abilities* as other values.

So, we get multiple error messages:

```
Errors found!
tests/input/hof.diamond:(2:3)-(4:1): Function 'it' is not defined
```
 2| it(5)  $\sim$   $\sim$   $\sim$ 

tests/input/hof.diamond:7:3-7: Unbound variable 'incr'  $\frac{1}{2}$ 

 7| f(incr)  $\wedge\wedge\wedge\wedge$ 

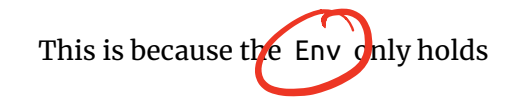

- parameters, and
- let-bound variables

and **not** function definitions.

## *Functions as Values*

But for the many reasons we saw in CSE 130 – we *want* to treat functions like values. For example, if you run the above in Python you get:

```
>>> def f(it): return it(5)
\Rightarrow def \text{incr}(x): return x + 1\gg \frac{f(incr)}{f(incr)}6
```
# *Flashback: How do we compile incr?*

We compile each function down into a sequence of instructions corresponding to its body.

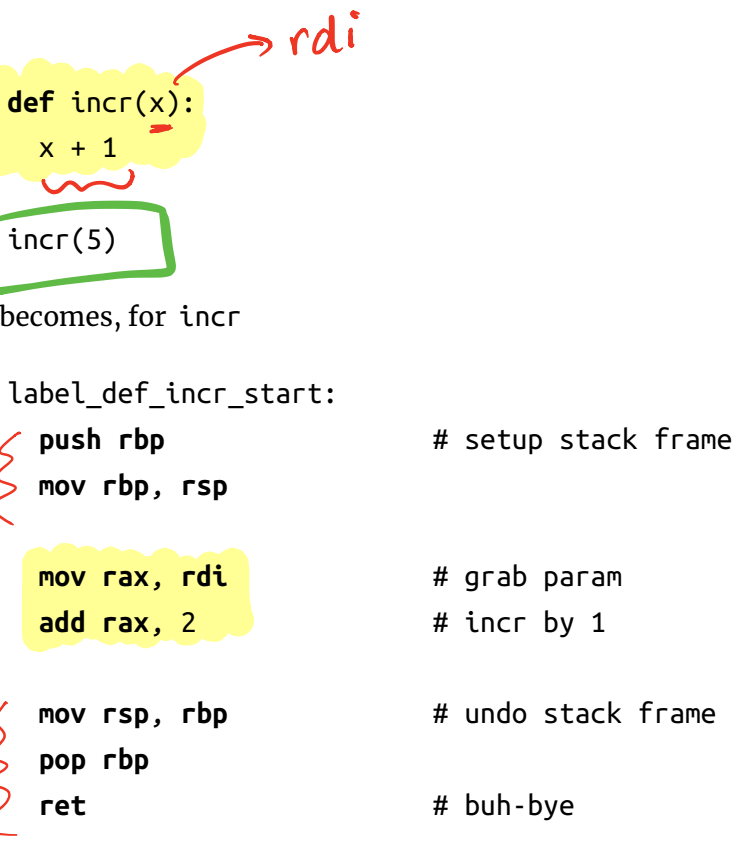

for the main expression

our - code here pugh 1bp etc mov <sup>r</sup>di <sup>o</sup> <sup>O</sup> Candidated<br>popribp etc

```
our_code_starts_here:
 push rbp
 mov rbp, rsp
 mov rdi 10 # push arg '5'
 call label_def_incr_start # call function
 mov rsp, rbp
 pop rbp
 ret
```
# *What is the value of a function?*

So now, lets take a step back. Suppose we want to compile

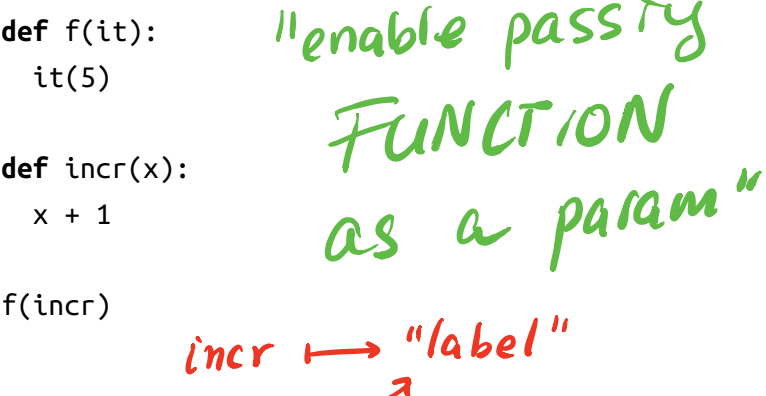

it  $\vdash$ 

# *Attempt 1: What is the value of the parameter it ?*

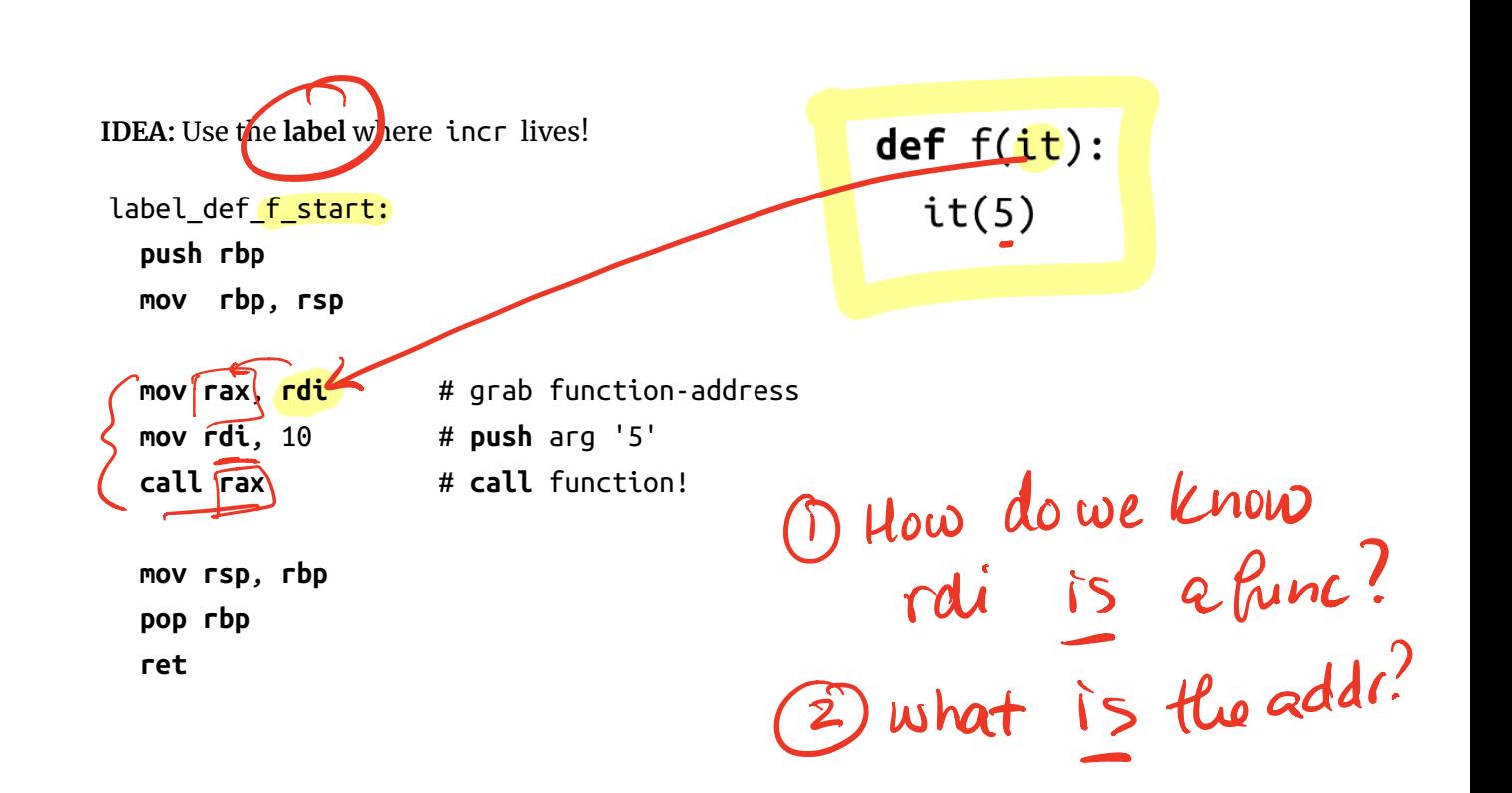

# *How to pass the value of the parameter ?*

So now the main expression

f(incr)

can be compiled to:

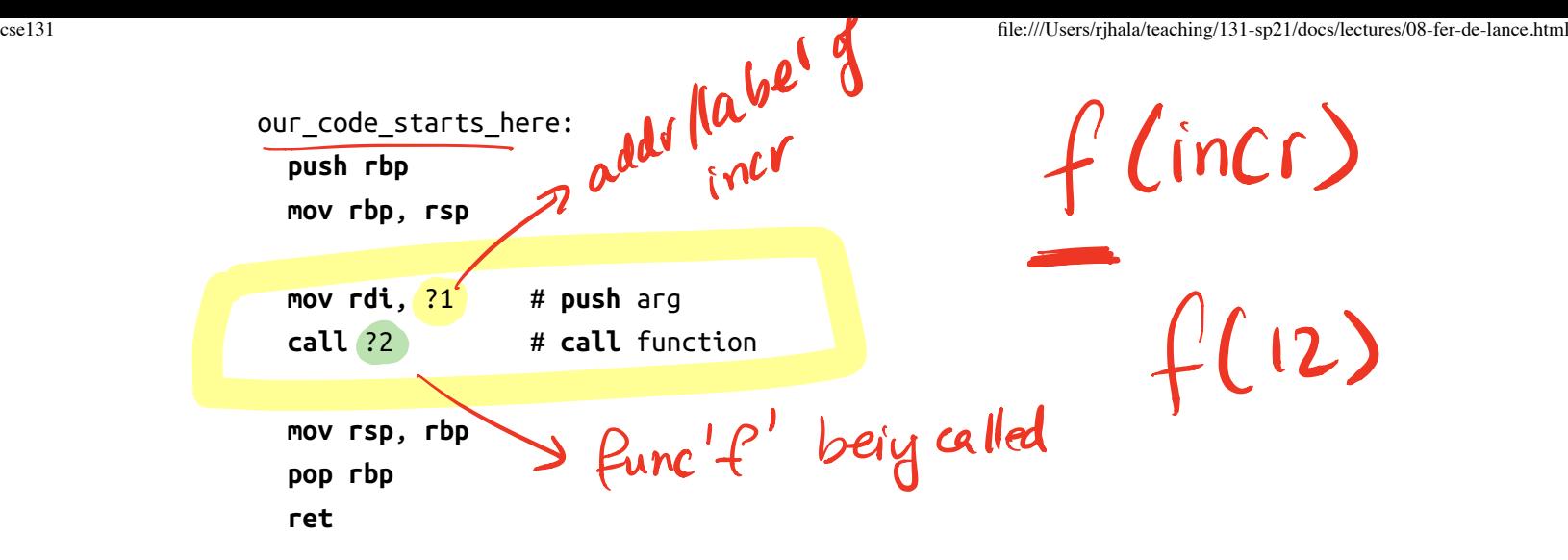

**QUIZ:** What are suitable terms for ?1 and ?2 ?

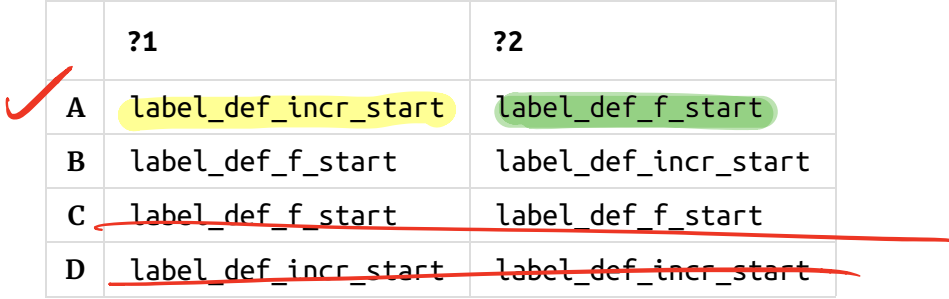

*Strategy Progression* 1. Representation = Start-Label

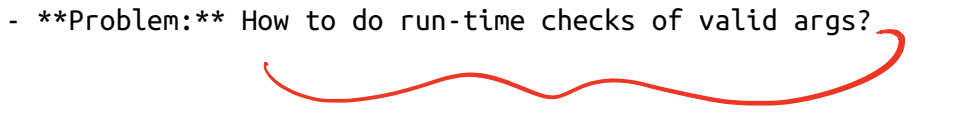

# *Yay, that was easy! How should the following*

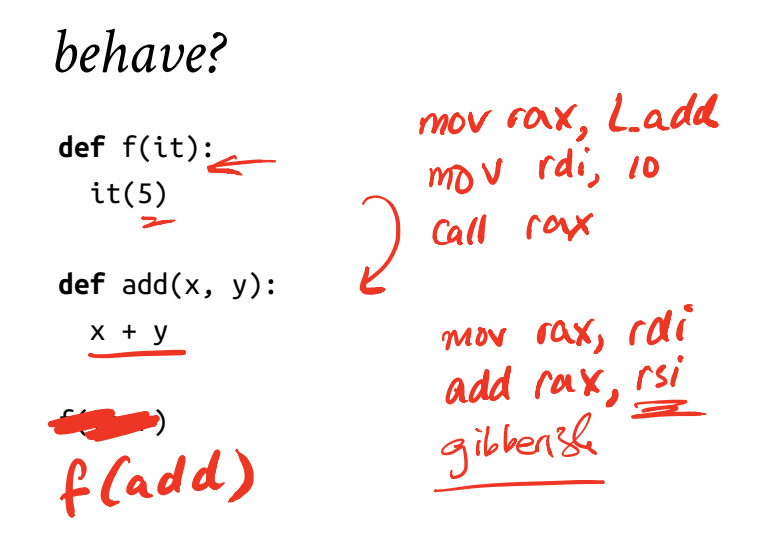

Lets see what Python does:

```
>>> def f(it): return it(5)
\Rightarrow def add(x,y): return x + y\gg f(add)
Traceback (most recent call last):
   File "<stdin>", line 1, in <module>
   File "<stdin>", line 1, in f
TypeError: add() takes exactly 2 arguments (1 given)
```
## *Problem: Ensure Valid Number of Arguments?*

How to make sure

- f(incr) **succeeds**, but
- f(add) **fails**

With **proper run-time error**?

1. **Where** does the run-time check happen?

2. **What** information is needed for the check?

def  $f(i\epsilon)$ :<br> $use_{melate}$   $f(inc)$ <u>it</u>ls  $\left\{\begin{array}{c} \mathsf{def}\ \text{incr(x):}\ \mathsf{S}\ \text{metada}^{\mathsf{left}}\ \mathsf{f} \end{array}\right\}\right\}$  $\chi + 1$ Metadata def add (x, y. xty

**Key:** Need to *also* store the function's **arity**

The **number of arguments** required by the function

# *Strategy Progression*

1. Representation = Start Label

**Problem:** How to do run-time checks of valid args?

2. **Representation** = (Arity, Start-Label)

and

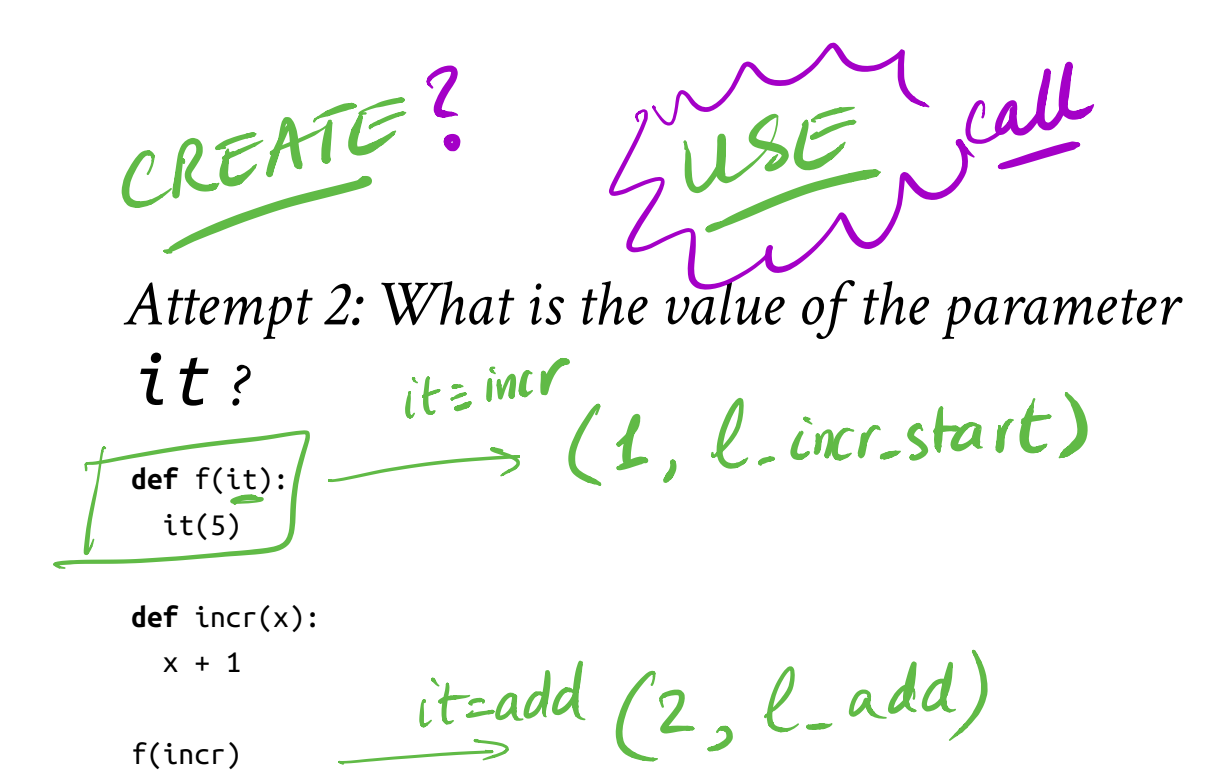

| 10-9  |     |
|-------|-----|
| 0 0 0 | num |
| 0 0 1 | 10  |
| 10 1  | 10  |
| 10 1  | 10  |
| 10 1  | 10  |

\n**10 1** 
$$
0
$$

\n11

\n22

\n33

\n14

\n4. Call the function

\n4. Call the function

\n54

\n64

\n64

\n75

\n85

\n16

\n17

\n18

\n19

\n10

\n10

\n11

\n10

\n11

\n11

\n12

\n13

\n14

\n15

\n16

\n17

\n18

\n19

\n10

\n10

\n11

\n10

\n11

\n11

\n12

\n13

\n14

\n15

\n16

\n17

\n18

\n19

\n10

\n11

\n10

\n11

\n11

\n12

\n13

\n14

\n15

\n16

\n17

\n18

\n19

\n10

\n11

\n10

\n11

\n11

\n12

\n13

\n14

\n15

\n16

\n17

\n18

\n19

\n10

\n11

\n11

\n12

1. **Evaluate** the tuple e 2. **Check** that e[0] is equal to n (else arity mismatch error) 3. **Call** the function at e[1]  $\frac{1}{2}$ . Ch<br>5. Ca

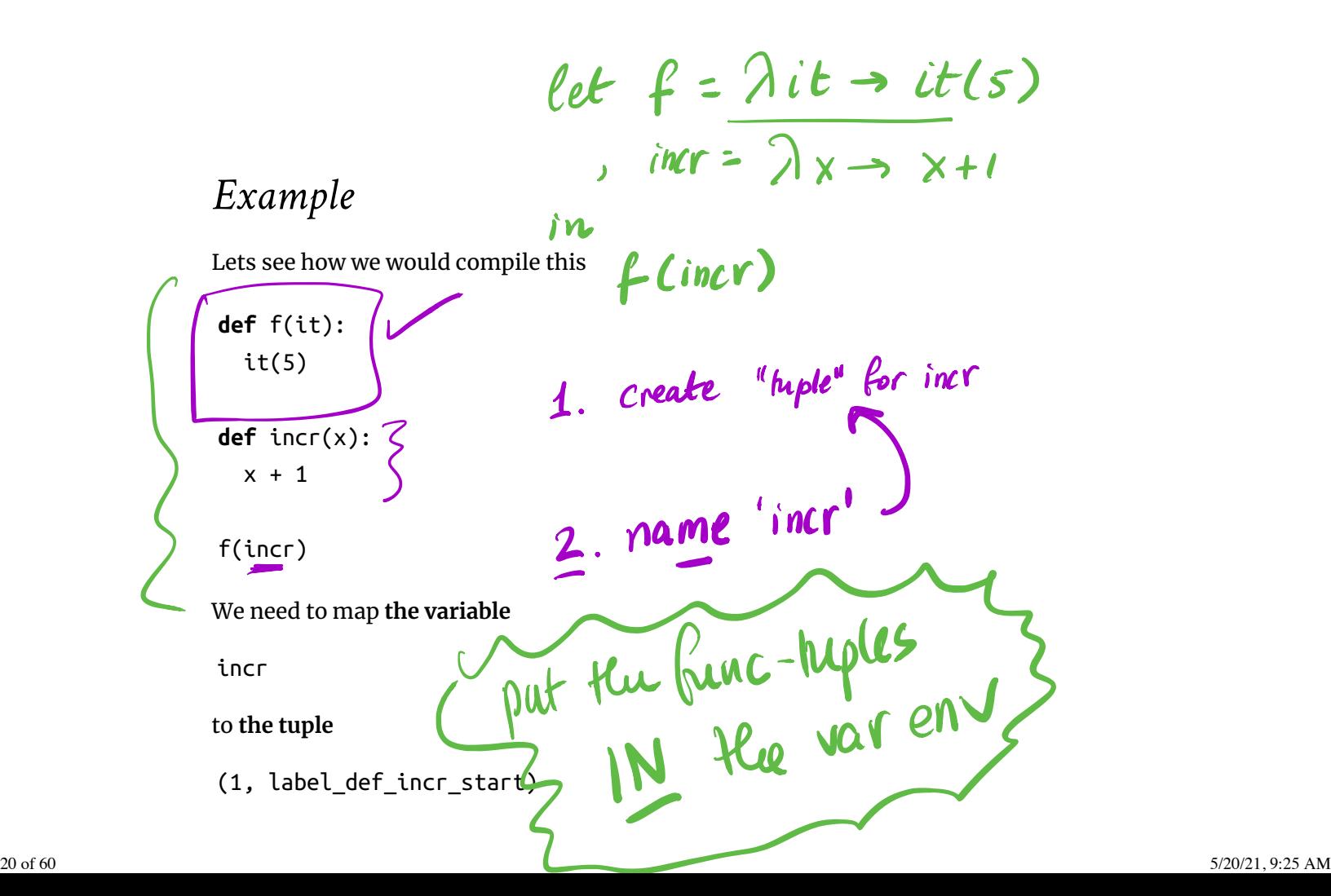

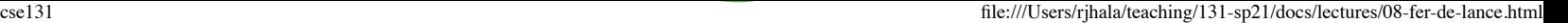

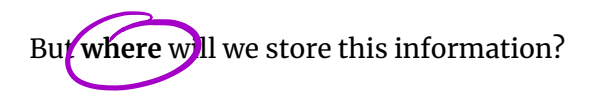

# *Strategy Progression*

1. **Representation** = Start-Label

**Problem:** How to do run-time checks of valid args?

2. **Representation** = (Arity, Start-Label)

**Problem:** How to map function **names** to tuples?

3. **Lambda Terms** Make functions just another expression! to

# *Attempt 3: Lambda Terms*

So far, we could only define functions at **top-level**

- First-class functions are like *any* other expression,
- Can define a function, wherever you have any other expression.

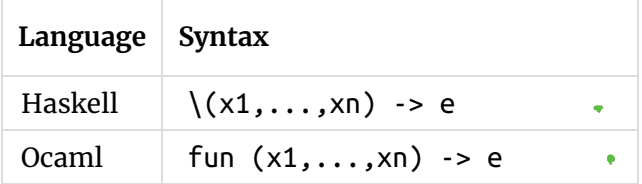

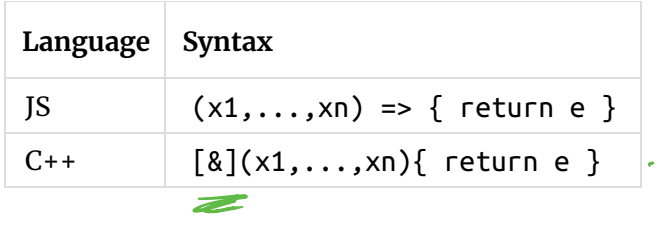

### *Example: Lambda Terms*

We can now replace def as:

```
let f = (lambda(it)): it(5), \text{incr} = (\text{lambda} \ (x): x + 1)in
   f(incr)
```
#### *Implementation*

As always, to the details! Lets figure out:

**Representation**

 $\rightarrow$  101

1. How to store function-tuples

#### **Types:**

1. Remove Def

2. Add lambda to Expr

#### **Transforms**

- 1. Update tag and ANF Frambda to Express and ANF<br>
e tag and ANF<br>
e checker<br>
e compile
- 2. Update checker
- 3. Update compile

*Implementation: Representation*

#### Represent lambda-tuples'' or function-tuples'' via a special tag:

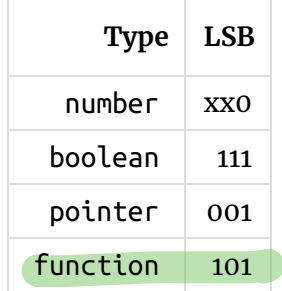

In our code:

```
data Ty = ... | TClosure
```

```
typeTag :: Ty -> Arg
typeTag TTuple = HexConst 0x00000001typeTag TClosure = HexConst 0x00000005
```

```
typeMask :: Ty -> Arg
typeMask TTuple = HexConst 0x00000007
typeMask TTuple = HexConst 0x00000007<br>
\begin{array}{cc} \text{typemask TClosure} = \text{HexConst 0x00000007} \end{array} \begin{array}{c} \text{S} & \text{S} \end{array}
```
So, **Function Values** represented just like a tuples

• padding, **ES** etc.  $\bullet$  but with tag  $101$ .

Crucially, we can **get** 0 -th, or 1 -st elements from tuple.

**Question:** Why not use *plain tuples*?

 $\Gamma$  ensure  $E$ [1]  $\Gamma$ <sup>a</sup> fine label

### *Implementation: Types*

First, lets look at the new Expr type

No more Def

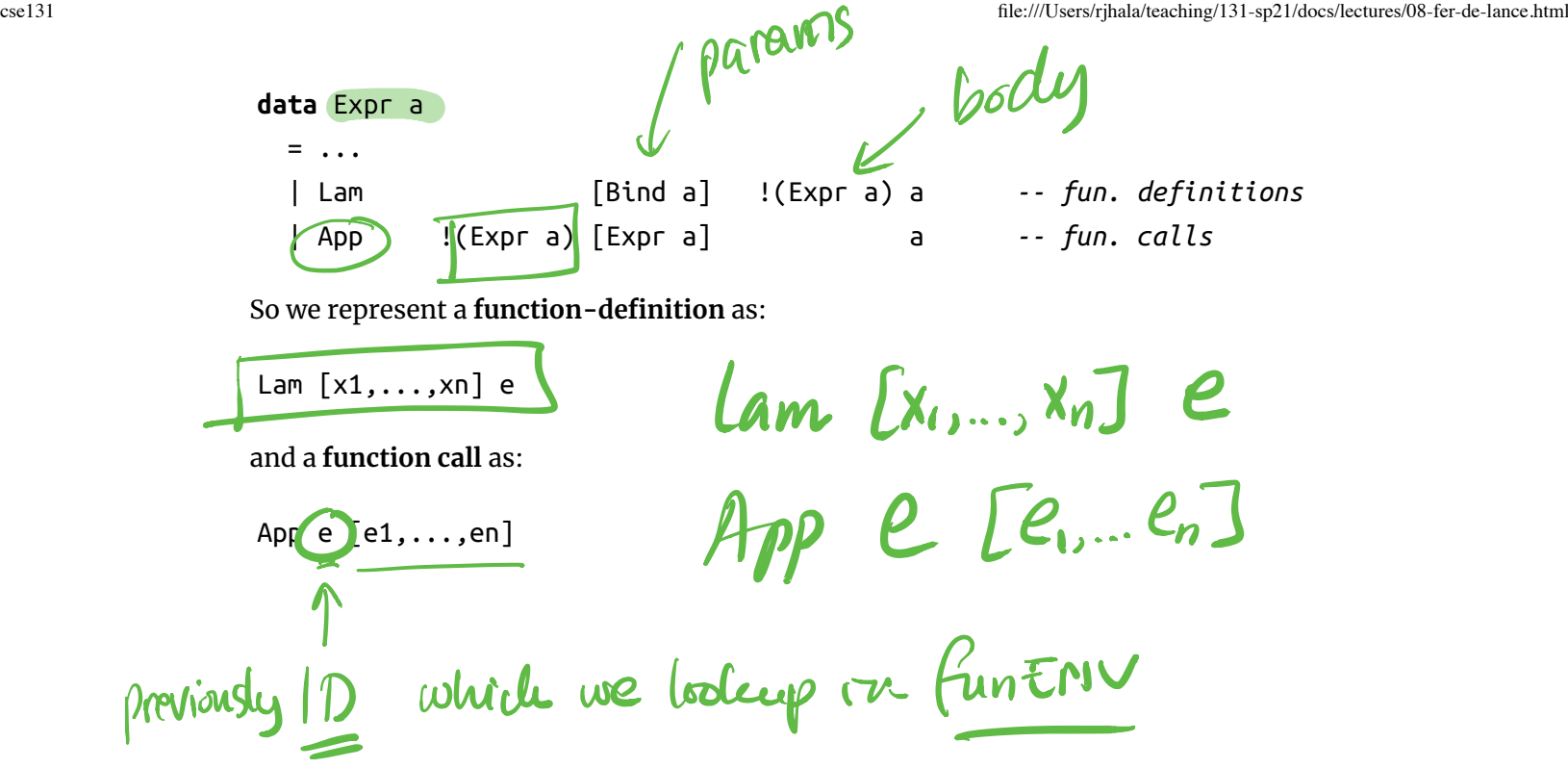

*Transforms: Tag*

This is pretty straight forward (do it yourself)

#### *Transforms: ANF*

QUIZ:  $(\text{App } e)$ s Does e need to be  $29 \text{ of } 60$  5/20/21, 9:25 AM  $\frac{1}{\sqrt{2}}$ let tup 4k t.iaammbgfiagI.tt  $\mathcal{U}$  $m_{\text{P}} = \text{fuplo}_{\text{P}}$ 

**A** Immediate **B** ANF **C** None of the above cse131 file:///Users/rjhala/teaching/131-sp21/docs/lectures/08-fer-de-lance.html in the property of  $\mathcal{L}$  $Im \rho$  (10  $e$   $\Gamma$ <sup>10</sup>  $\blacklozenge$ 

rax

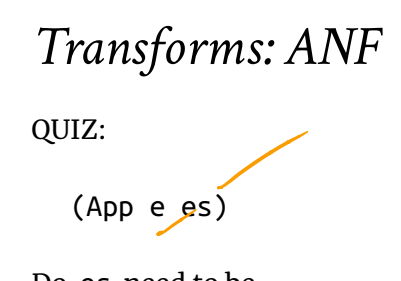

- **A** Immediate
- **B** ANF
- **C** None of the above

### *Transforms: ANF*

The App case, fun + args should be **immediate**

**Need the values to push on stack and make the call happen!**

Just like function calls (in diamondback ), except

Must also handle the **callee-expression** (named e below)

$$
anfi (App e es) = (i', stitch bs (App v vs))
$$
\nwhere\n
$$
(i', bs, v:vs) = \text{imms } i (e:es)
$$

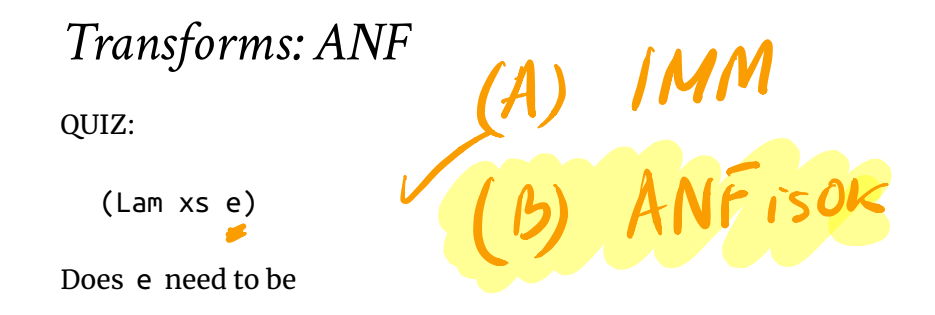

- **A** Immediate
- **B** ANF
- **C** None of the above

### *Transforms: ANF*

The Lam case, the body will be **executed** (when called)

So we just need to make sure its in ANF (like all the code!)

anf  $i$  (Lam xs  $e$ ) =  $(i',$  Lam xs  $e')$ **where**  $(i', e')$  = anfie

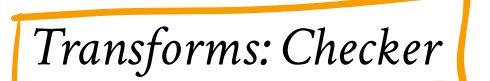

We just have Expr (no Def ) so there is a single function:

```
wellFormed :: BareExpr -> [UserError]
               wellFormed = go emptyEnvwhere
                    gos = concatMap . go
                   go (Boolean {\mathcal{B}}) = ... go _ (Number n l) = largeNumberErrors n l
                   go vEnv (Id x = l) = unboundVarErrors vEnv x l
                   go vEnv (Prim1 _e e _e ) = \ldots –
                   go vEnv (Prim2 = e1 e2 = ) = \ldotsgo vEnv (If e1 e2 e3 ) = ...
                   go vEnv (Let x e1 e2 \rightarrow ) = ... ++ go vEnv e1 ++ go (addEnv x vEn
               v) e2
                   go vEnv (Tuple es ) = ...go vEnv (GetItem e1 e2 ) = ...go vEnv (App\left( e \right)es \qquad \Box) = ?1\left| q_{0} \right\ranglego vEnv (Appe)es -) = ?1 005 env (e:es)
                 • How shall we implement ?1 ?
                 • How shall we implement ?2 ?
                 • How shall we implement ?3 ?
35 of 60 5/20/21, 9:25 AM
                                                                       even in scope
                                                                        <del>has afit</del>u
                                                                    int?
                                                    let f = \lambda it \rightarrow \underline{it(s)}incr \lambda \chi \rightarrow \chi \rightarrow \elli, add = \lambda x y \rightarrow x yn \in \mathbb{F}(incr) | f(add)
```